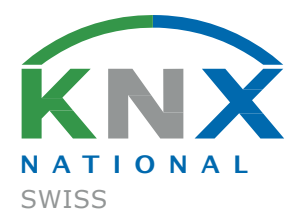

# CAHIER TECHNIQUE Fichier de configuration ETS

KNX SWISS

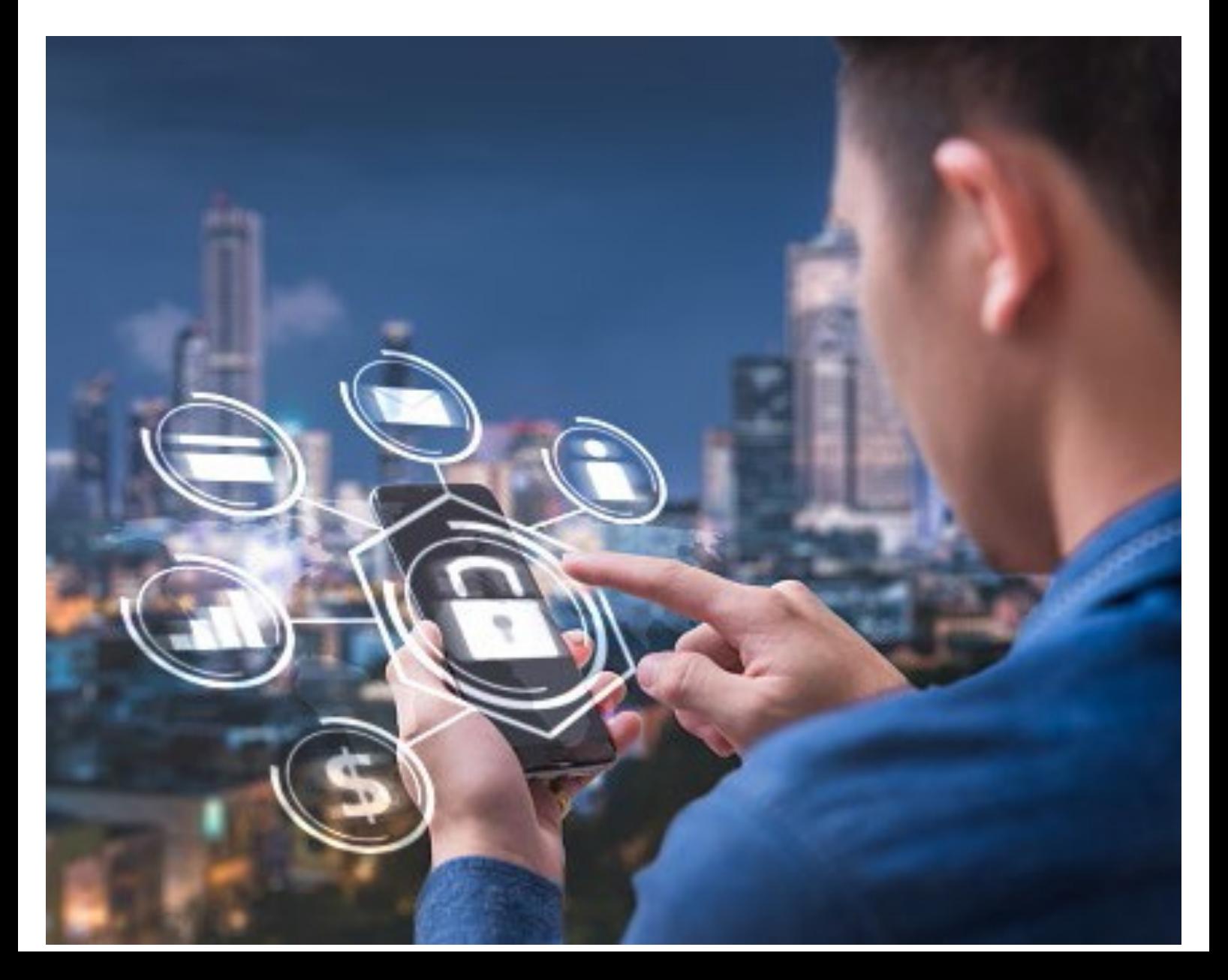

Remarques

#### Informations techniques

Les informations et données publiées dans cette brochure ont été établies en toute bonne foi. Sous réserve d'erreurs et de modifications techniques.

#### Exclusion de responsabilité

KNX Swiss décline toute responsabilité en cas de dommage lié à l'utilisation de la présente publication. Toute responsabilité en cas de dommage lié directement ou indirectement à l'utilisation de l'information contenue dans ce document, est exclue.

Tous les droits, y compris de réimpression partielle, de reproduction, même partielle (photocopie, microcopie, CD-ROM, etc.), de stockage sur un système informatique et de traduction, sont réservés.

© by KNX Swiss, Technopark Winterthour, 8406 Winterthour Version 1.0 | 8 mars 2019 knx@knx.ch Auteurs: Rony Müller, Thomas Roth, René Senn et équipe de projet de la Haute école zurichoise de sciences appliquées ZHAW

## Cahier technique KNX Swiss Fichier de configuration ETS

KNX est la seule norme dans l'automatisation des bâtiments permettant aux intégrateurs, planificateurs et maîtres d'ouvrage de réaliser des configurations Smart Home et Smart Building au moyen du même outil de programmation (ETS). Cette technologie se distingue par le fait que dans ses mandats le client n'est pas lié à un intégrateur système en particulier, mais qu'il est libre de choisir. Pour pouvoir préserver cette réputation de KNX dans le monde et son caractère unique au niveau de la KNX Association et afin de garantir la liberté de choix du client KNX, des recommandations d'utilisation concrètes doivent être définies sur la manipulation du fichier de configuration ETS.

Les recommandations d'utilisation ci-après sont basées sur les enseignements issus des analyses des lois pertinentes<sup>1</sup>, ainsi que des sources juridiques et des déclarations des intégrateurs systèmes et des planificateurs de bâtiments en Suisse.

#### Recommandation KNX Swiss relative à la remise du fichier de configuration ETS

La personnalisation ou le paramétrage du fichier ETS relève des dispositions du droit des contrats d'entreprise en vertu de l'art. 363 et suiv. CO. En ce sens, l'obligation principale de l'intégrateur système est de fournir au client une prestation concluante, à savoir un Smart Building paramétré fonctionnel composé d'un hardware et du fichier de configuration (fichier de projet ETS) correspondant. L'obligation principale du client est de payer le prix convenu du hardware et du paramétrage.

- 1. Le Client doit pouvoir accéder sans restriction et à tout moment au fichier de configuration ETS de son ouvrage.
- 2. Si l'accès au fichier de configuration ou sa remise survient avant le terme de la période de garantie, l'obligation de garantie relative à la prestation s'éteint, mais les éventuelles garanties encore en vigueur sur le hardware (garantie produit) conservent leur validité.
- 3. La remise du fichier de configuration est gratuite (dans le cadre de la réception de l'ouvrage et de la documentation). Les frais éventuels doivent être inclus au prix de la configuration au moment de l'offre. Si une nouvelle remise est demandée à une date ultérieure, les frais correspondants devront être rémunérés.

#### En guise de synthèse, il s'agit de régler les points suivants avant le démarrage du projet:

- a. Accord sur les clauses contractuelles communes en vertu du présent cahier technique à l'adjudication du projet.
- b. Définition sur la manipulation, la conservation et le transfert des données électroniques au terme du projet en vertu de la proposition du Formulaire A ou du Formulaire B.

<sup>1</sup> Pour clarifier la situation juridique, en 2018 KNX Swiss a chargé la Haute école zurichoise de sciences appliquées (ZHAW) du projet correspondant. Les résultats de ce projet ont été intégrés au présent cahier technique.

### Clause contractuelle KNX Swiss

La clause contractuelle ci-après fait office de proposition et peut être incluse par le planificateur dans son offre, accompagnée des formulaires types de KNX Swiss. En alternative, le planificateur peut aussi renvoyer directement au présent Cahier technique Fichier de configuration ETS dans son offre.

#### Proposition de clause contractuelle

«Au terme du projet, l'intégrateur système à l'obligation unique de remettre au client, à sa demande, le fichier de configuration ETS et tous les documents correspondants du projet. La garantie de l'intégrateur système s'éteint au moment de la remise du fichier de configuration dès lors que la législation le permet. Si le client souhaite que le fichier de configuration reste ou soit conservé chez l'intégrateur système, l'obligation de garantie de ce dernier reste intacte. Dès le moment de la remise du fichier de configuration incluant les mots de passe nécessaires, l'intégrateur système transfère au client tous les droits illimités dans le temps, sur le plan géographique et matériels portant sur toutes les prestations soumises à droits d'auteurs fournies dans le cadre du présent contrat d'entreprise.»

Variantes relatives à la manipulation du fichier de configuration

#### Au terme du projet réceptionné

#### Remise du fichier de configuration au client

En parallèle à la clause contractuelle ci-contre, la remise du fichier de configuration est régie par le Formulaire A, précisant les principaux effets de la remise du fichier de configuration.

#### Conservation du fichier de configuration par l'intégrateur

Si le client souhaite que le fichier de configuration reste ou soit conservé chez l'intégrateur système, l'obligation de garantie de ce dernier relative au paramétrage reste intacte. Une telle «sauvegarde des données du projet» du fichier de configuration peut être régie par exemple par un contrat de service/d'entretien correspondant. L'intégrateur système peut donc garantir la conservation en toute sécurité du fichier de configuration en vue de toute modification ultérieure de la configuration (paramétrage) et il répond des préjudices causés au client en cas de perte. La remise au terme du projet est régie par le Formulaire B.

#### Changement d'intégrateur système

#### $|c|$  Restitution du fichier de configuration à la maîtrise d'ouvrage

Si le client souhaite que le fichier de configuration soit géré par un nouvel intégrateur système, l'intégrateur initial doit transmettre le fichier de configuration correspondant au dernier statut du projet au client/maître d'ouvrage (cf. Formulaire C). Ce dernier décide ensuite à qui il confie le fichier de configuration pour continuer d'assurer le suivi de son ouvrage (cf. Formulaire B).

#### Formulaire A: Remise du fichier de configuration au client

Les deux parties ont conclu l'accord ci-après d'un commun accord:

#### Ouvrage

Désignation

Rue

NPA, Lieu

Société

Rue

Interlocuteur

NPA, Lieu

Client/Donneur d'ordre/Propriétaire/Exploitant

Intégrateur (création des paramètres)

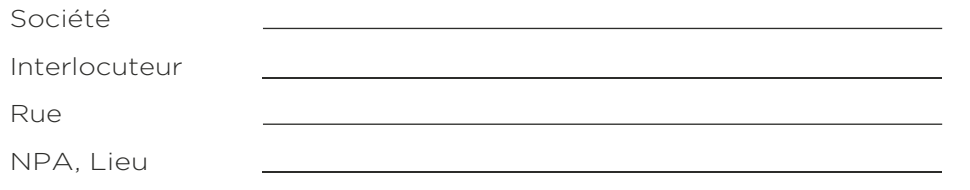

#### Données du projet

□ Après la clôture et la réception du projet selon le règlement SIA 108, en vertu du présent accord, le client a le droit d'obtenir le fichier de configuration KNX (fichier ETS) actualisé correspondant à la configuration de l'équipement, ainsi que toutes les données de visualisation disponibles, y compris les mots de passe, sur un support de données ou via un téléchargement. Pour des raisons techniques liées à la licence, le logiciel ETS (par ex. ETS5 ou plus récent) ne fait pas partie intégrante de cette livraison de données. La remise s'effectue après la clôture du projet. L'intégrateur a néanmoins le droit de conserver les données.<sup>2</sup>

#### Ententes particulières

Systèmes exclus de l'entente susmentionnée (listés individuellement, si possible en indiquant le motif)…

- c. …
- d. …

portant sur toutes les prestations Date / Signature du client

Date / Signature de l'intégrateur

2 Dans le cadre de cette remise, l'intégrateur ne répond plus de la sécurisation ni de la conservation des données. Dès le moment de la remise du fichier l'intégrateur système transfère au client tous les droits illimités dans le temps, sur le plan géographique et matériels

soumises à droits d'auteurs fournies dans le cadre du présent contrat d'entreprise.

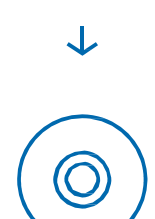

### Formulaire B: Conservation du fichier de configuration par l'intégrateur système

Les deux parties ont conclu l'accord ci-après d'un commun accord:

#### Situation initiale

- $\Box$  Le projet est clôturé et il a été remis suivant les Directives projet KNX Swiss et le règlement SIA 108.
- □ Les défauts correspondants ont été éliminés.
- □ Le fichier de configuration stocké sur le support de données correspond aux données actuelles et a été vérifié en conséquence.

#### Ouvrage

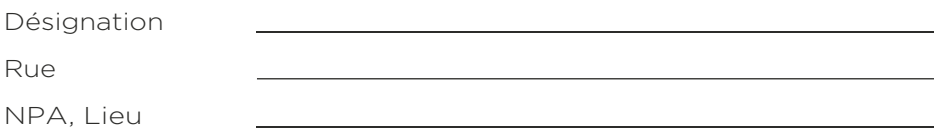

.

#### Intégrateur (création des paramètres)

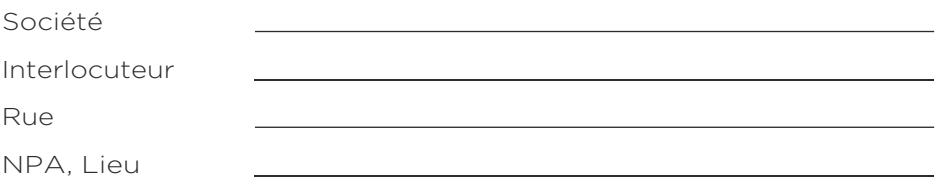

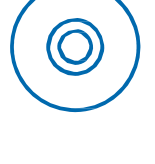

#### Client/Donneur d'ordre/Propriétaire/Exploitant

Société Interlocuteur

Rue

NPA, Lieu

#### Données du projet

- Le client souhaite que l'intégrateur système conserve et gère le fichier de configuration.3
- $\Box$  Le client a obtenu une copie de sauvegarde du fichier de configuration incluant tous les mots de passe. Le «fichier d'origine» reste chez l'intégrateur aux fins de toute opération de suivi (par ex. projet ETS, fichiers plug-in ETS, données du projet sur les visualisations ou autres composants, etc.).

<sup>3</sup> L'intégrateur s'engage à conserver soigneusement le fichier de configuration incluant tous les mots de passe, et le met à la disposition du client à tout moment si nécessaire pour toute modification. Un contrat de maintenance correspondant régit, si besoin est, les exigences et accords

Date / Signature du client

#### Formulaire C: Restitution du fichier de configuration à la maîtrise d'ouvrage

Les deux parties ont conclu l'accord ci-après d'un commun accord:

#### Situation initiale

- Les modifications dans le dossier technique sont mises à jour et correspondent à la base installée.
- □ Les éventuels défauts connus ont été éliminés ou sont consignés dans un document joint en annexe aux présentes.
- Le fichier de configuration stocké sur le support de données est lisible et correspond à l'équipement installé. Sa conformité a été vérifiée.

#### Ouvrage

Désignation

Rue

NPA, Lieu

#### Intégrateur (création des paramètres)

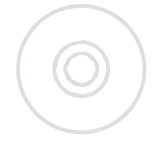

Société Interlocuteur Rue NPA, Lieu

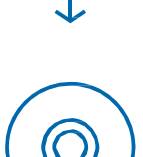

#### Client/Donneur d'ordre/Propriétaire/Exploitant

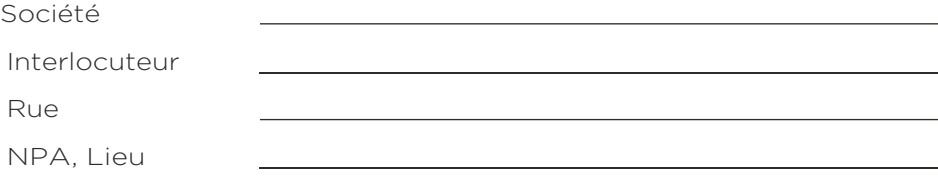

#### Données du projet

- Le client/maître d'ouvrage est informé qu'une fois remises, les données ne sont plus sécurisées ou actualisées chez l'intégrateur. La gestion et la conservation du fichier de configuration incluant tous les mots de passe ont été cédées au client au moment de la remise.
- Le client/maître d'ouvrage a reçu et vérifié la lisibilité du fichier de  $\Box$ configuration.

Date / Signature du client

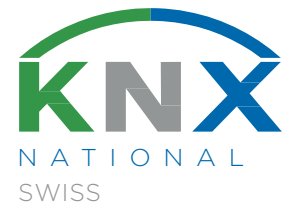

Contact Bureaux KNX Swiss Technoparkstrasse 2 CH-8406 Winterthour

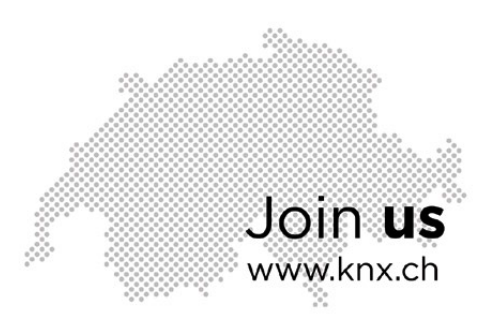